## **АННОТАЦИЯ РАБОЧЕЙ ПРОГРАММЫ ДИСЦИПЛИНЫ ПРИЕМ 2020 г. ФОРМА ОБУЧЕНИЯ ОЧНАЯ**

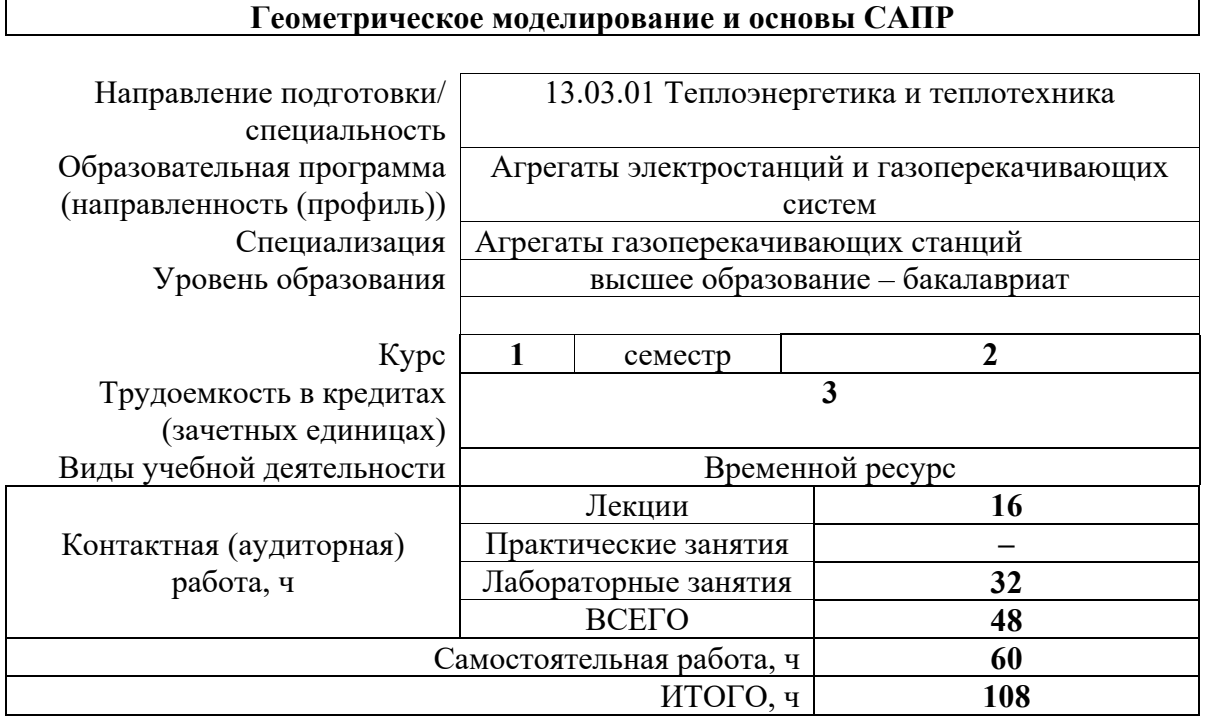

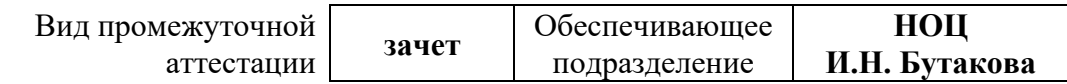

# **1. Цели освоения дисциплины**

Целями освоения дисциплины является формирование у обучающихся определенного ООП (п. 5.4 Общей характеристики ООП) состава компетенций для подготовки к профессиональной деятельности.

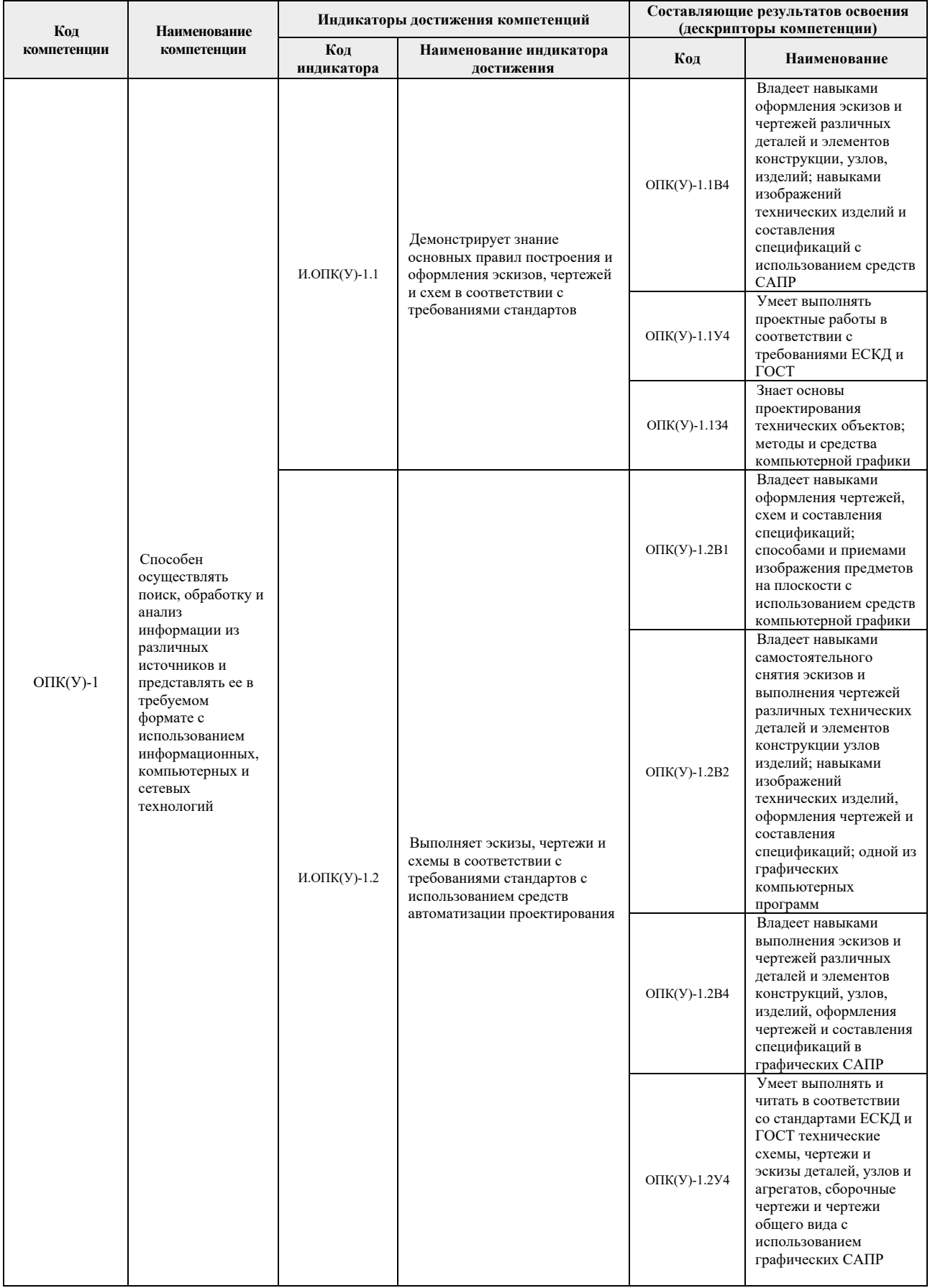

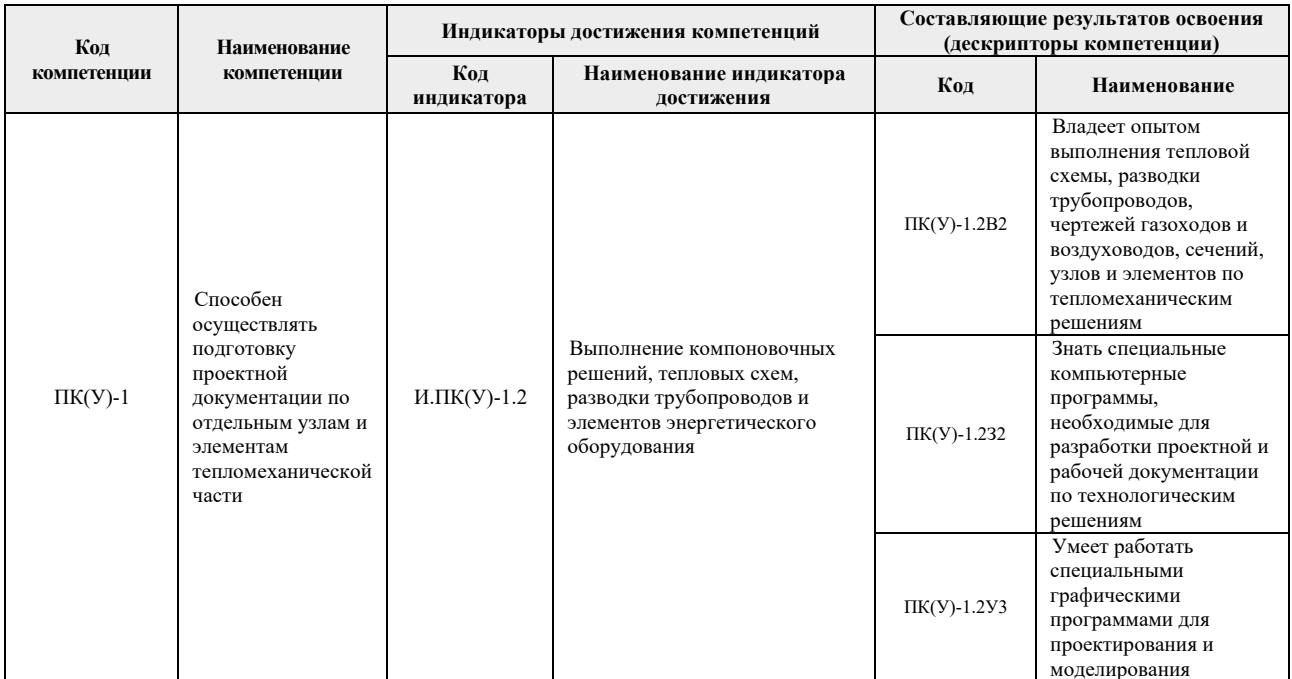

# 2. Планируемые результаты обучения по дисциплине

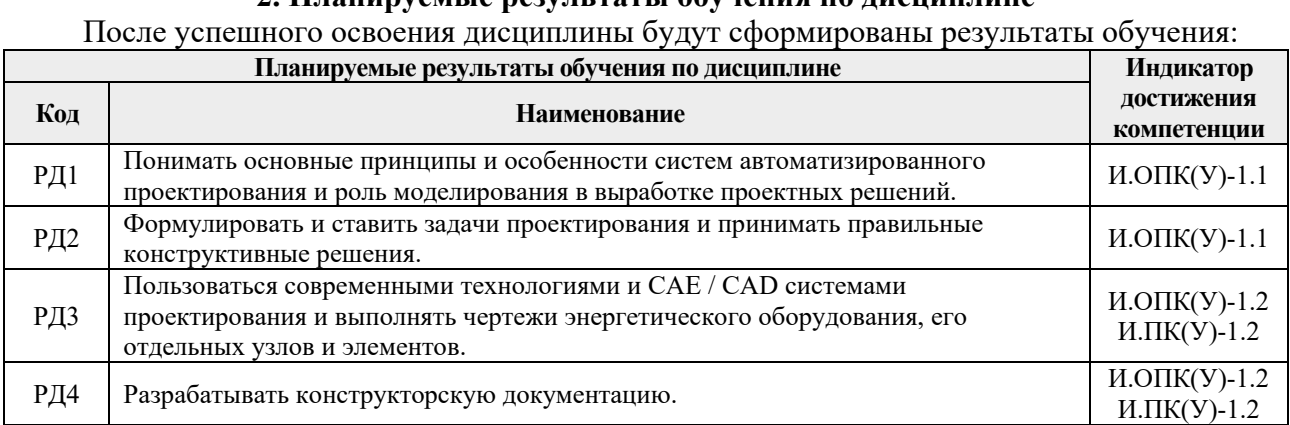

# 3. Структура и содержание дисциплины<br>Основные виды учебной деятельности

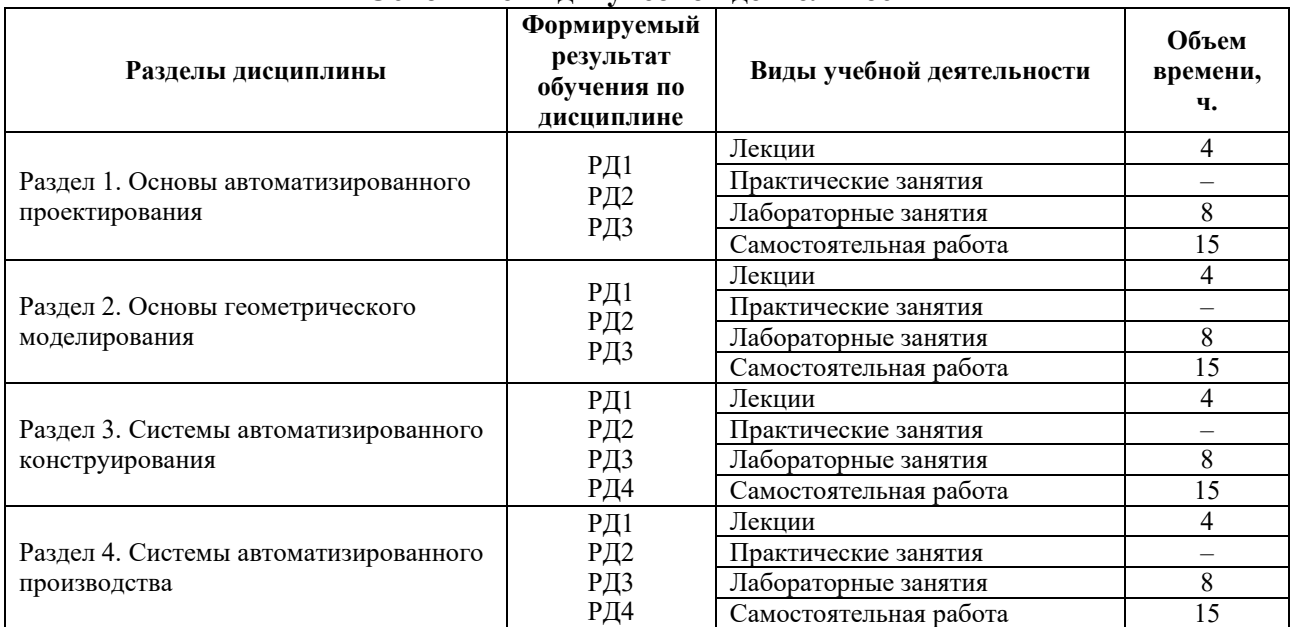

#### **4. Учебно-методическое и информационное обеспечение дисциплины**

#### **4.1. Учебно-методическое обеспечение**

## **Основная литература**

- 1. Малюх В.Н. Введение в современные САПР / В.Н. Малюх. Москва: ДМК Пресс, 2010. – 190 с. – Режим доступа:  $(http://catalog lib.tpu.ru/catalogue/$ [simple/document/LANBOOK/1314\)](http://catalog.lib.tpu.ru/catalogue/simple/document/LANBOOK/1314)
- 2. Ушаков Д.М. Введение в математические основы САПР: курс лекций. 2-е изд., перераб. и доп. – Москва: ДМК-Пресс, 2011. – 208 с. – Режим доступа: <http://catalog.lib.tpu.ru/catalogue/simple/document/RU/TPU/book/234570>
- 3. AutoCAD 2010. Официальный учебный курс [Электронный ресурс]. Москва: ДМК Пресс, 2010. – Режим доступа: [http://e.lanbook.com/books/element.php?pl1\\_cid=25&pl1\\_id=1322](http://e.lanbook.com/books/element.php?pl1_cid=25&pl1_id=1322)

#### **Дополнительная литература:**

- 1. Аббасов И.Б. Черчение на компьютере в AutoCAD [Электронный ресурс]: учеб. пособие. – Москва: ДМК Пресс, 2010. – 137 с. – Режим доступа: [http://e.lanbook.com/books/element.php?pl1\\_cid=25&pl1\\_id=1333](http://e.lanbook.com/books/element.php?pl1_cid=25&pl1_id=1333).
- 2. Климачева Т.Н. 2D-черчение в AutoCAD 2007-2010 [Электронный ресурс]. Москва: ЛМК Пресс. 2009. 552 с. Режим доступа: Москва: ДМК Пресс, 2009. – 552 с. – Режим доступа: [http://e.lanbook.com/books/element.php?pl1\\_cid=25&pl1\\_id=1338](http://e.lanbook.com/books/element.php?pl1_cid=25&pl1_id=1338).
- 3. Ли К. Основы САПР (CAD/CAM/CAE): пер. с англ. / К. Ли. СПб.: Питер, 2004. – 560 с. Режим доступа: [http://catalog.lib.tpu.ru/catalogue/simple/document/](http://catalog.lib.tpu.ru/catalogue/simple/document/RU/TPU/book/101503) [RU/TPU/book/101503](http://catalog.lib.tpu.ru/catalogue/simple/document/RU/TPU/book/101503)
- 4. Создаем чертежи на компьютере в AutoCAD 2005/2006: самоучитель / Л.С. Съемщикова. – М.: ДМК Пресс, 2006. – 192 с. Режим доступа: <http://catalog.lib.tpu.ru/catalogue/simple/document/RU/TPU/book/68735>
- 5. Autodesk Inventor: пер. с англ. / Д.Т. Банах, Т. Джонс, А.Д. Каламейя. М.: Лори, 2007. – 732 с. – Режим доступа: <http://catalog.lib.tpu.ru/catalogue/simple/document/RU/TPU/book/C152740>

## **4.2. Информационное и программное обеспечение**

Internet-ресурсы (в т.ч. в среде LMS MOODLE и др. образовательные и библиотечные ресурсы):

- 1. Современные технологии и материалы новых поколений: сборник трудов Международной конференции с элементами научной школы для молодежи, г. Томск, 9-13 октября 2017 г. [Электронный ресурс] / Национальный исследовательский Томский политехнический университет (ТПУ); Российская академия наук (РАН), Сибирское отделение (СО), Институт физики прочности и материаловедения (ИФПМ). – 1 компьютерный файл (pdf; 24 MB). – Томск: Издво ТПУ, 2017. – Заглавие с экрана. – Свободный доступ из сети Интернет. – Режим доступа:<http://earchive.tpu.ru/handle/11683/43688>
- 2. Современные техника и технологии сборник трудов XX международной научнопрактической конференции студентов, аспирантов и молодых ученых, Томск, 14- 18 апреля 2014 г.: в 3 т.: / Национальный исследовательский Томский политехнический университет (ТПУ). – Томск: Изд-во ТПУ, 2014. – Т. 1. – 1 компьютерный файл (pdf; 22,5 MB). – 2014. – Заглавие с титульного экрана. – Свободный доступ из сети Интернет. – Системные требования: Adobe Reader. – Режим доступа: [http://www.lib.tpu.ru/fulltext/c/2014/C01/V1/C01\\_V1.pdf](http://www.lib.tpu.ru/fulltext/c/2014/C01/V1/C01_V1.pdf)
- 3. Открытый инженерный портал, содержащий статьи и обучающие уроки для программ как Ansys, SolidWorks, Компас 3D, Nastran и др. ([http://www.procae.ru\)](http://www.procae.ru/);
- 4. Электронный каталог Томского регионального библиотечного консорциума

([http://arbicon.tomsk.ru\)](http://arbicon.tomsk.ru/);

- 5. Архив научных журналов «Neicon» (http[://archive](http://archive.neicon.ru/).neicon.ru);
- 6. Единая государственная информационная система учета НИОКТР ([http://rosrid.ru\)](http://rosrid.ru/);
- 7. Национальная электронная библиотека [\(https://нэб.рф\)](https://%D0%BD%D1%8D%D0%B1.%D1%80%D1%84/);
- 8. База реферативных журналов Всероссийского института научной и технической информации [\(http://www2.viniti.ru\)](http://www2.viniti.ru/);
- 9. Поисковая система Федерального института промышленной собственности по интеллектуальной собственности, патентам и товарным знакам ([http://www1.fips.ru\)](http://www1.fips.ru/);
- 10. Информационная система ЭКБСОН [\(http://www.vlibrary.ru\)](http://www.vlibrary.ru/);
- 11. Электронная библиотека диссертаций Российской государственной библиотеки ([http://diss.rsl.ru\)](http://diss.rsl.ru/);
- 12. Поисковая система Федерального центра информационно-образовательных ресурсов (http[://fcior](http://fcior.edu.ru/).edu.ru);
- 13. Электронная библиотека института инженеров электротехники и электроники «IEEE» [\(http://ieeexplore.ieee.org\)](http://ieeexplore.ieee.org/).

Лицензионное программное обеспечение (в соответствии с **Перечнем лицензионного программного обеспечения ТПУ)**:

- 1. Autodesk Inventor Professional 2015 Education;
- 2. Autodesk AutoCAD Mechanical 2015 Education;
- 3. Microsoft Office 2016 Standard Russian Academic.